**面的成交量调出来。-股识吧**

## **国开证券怎么设置量比指标国金证券软件怎么把k线图下**

win2003 **theme** 

 $Q1 = V/REF(V \quad 1)$ DRAWNUMBER(CURRBARSCOUNT=1, V, Q1)

 $\mathbf{1}$ 

你说的股票我也拿着.不过昨天就跑了...量比就是买入量跟卖出量的比较..

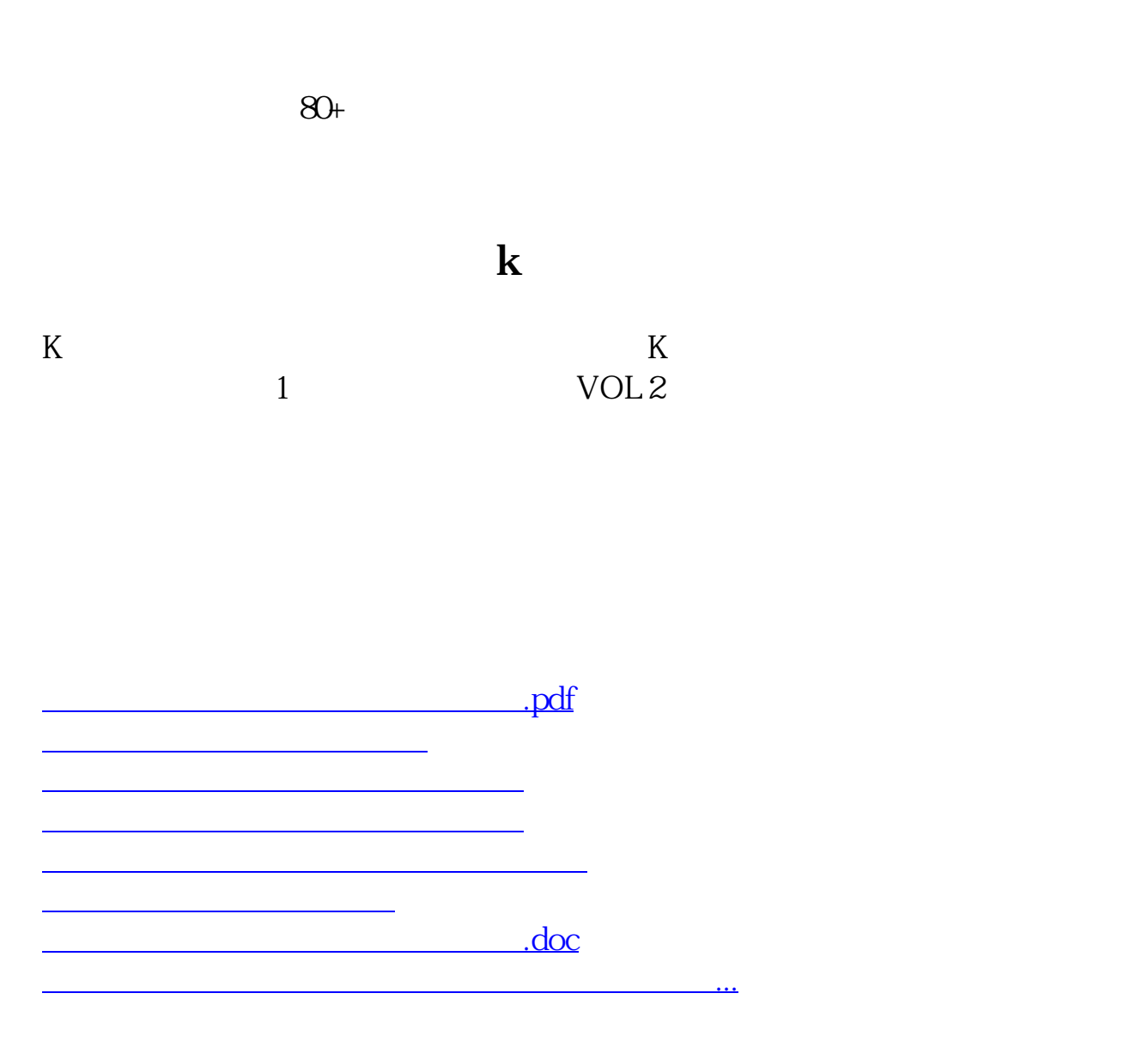

<https://www.gupiaozhishiba.com/store/36353378.html>